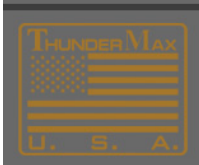

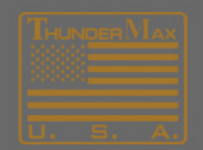

# **Selecting and Loading a New Base Map from the TMax Software Data Base**

### **Choosing the Correct Base Map**

- MED SMLIV | Zippers End User SFW7010-ZIPB | Untitled (FileBaseMap (FileBaseMap) File EFI Maps Map Editing Tools Configure Monitoring TMax-At Search - Load EFI Map Link Tul EFI Map Listings / Definitions  $\overline{F}$ oltage ∔ De-Code Map Name ∔ olts<sup>1</sup> Module Map Information ∔ park Adv. 亩 **Map Notes** Ė jeg. ங் park Adv. Open ThunderMax Support "...Mod..." map. 中 **Untitled** (FileBaseMap ( Erot
- **1.** Go to "EFI Maps" in the Main Tool Bar, then click "EFI Map Listings".

*This screen appears slightly different in the TMax Tuner Software* 

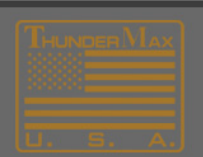

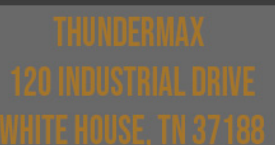

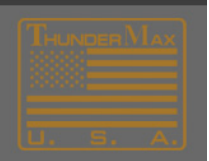

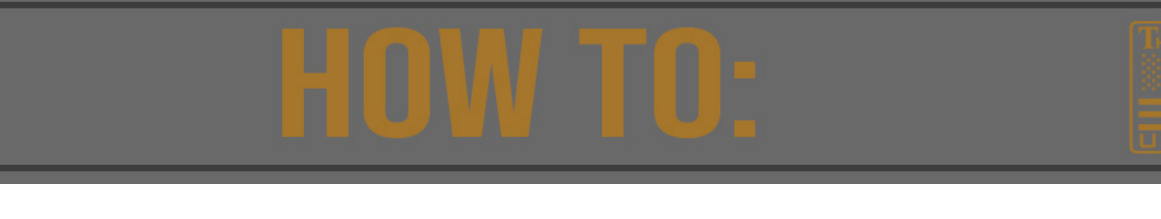

#### *A list of available Base Maps should appear.*

| '01-'05 50mm Zippers (stock 4.22 Ini)<br>531<br>HarlevDavidson<br>80ci<br><b>EVO</b><br>True Dual Rinehart Full System<br>Hi-Flow/2.75" Deep<br>Air Cleaner<br><b>EVO</b><br>532<br>HarlevDavidson<br>80ci<br>'01-'05 50mm Zippers (stock 4.22 Inj)<br>Stock HD FL Head Pipe<br>Ε<br>533<br>HarlevDavidson<br>80ci<br><b>EVO</b><br>'01-'05 50mm Zippers (stock 4.22 Ini)<br>Stock HD FL Head Pipe<br>Red Shift TC 657<br>Cam<br>534<br>HarleyDavidson<br><b>EVO</b><br>'01-'05 50mm Zippers (stock 4.22 Ini)<br>2:1 Thunderheader FL (Long)<br>80ci<br>538<br>HarleyDavidson<br>80ci<br><b>EVO</b><br>'01-'05 50mm Zippers (stock 4.22 Ini)<br>2:1D+D Fat Cat<br>Model = FLT/HT<br>Muffler<br>586<br>Stock HD TC 06-07 all, '08-up FX (25° Ini)<br>HarleyDavidson<br>110ci<br>TwinCam A&B<br>2:1 D+D Fat Cat<br>HD TC Ported 2.0/1.62<br><b>Cvlinder Head</b><br>590<br>HarleyDavidson<br>103d<br><b>TwinCam A&amp;B</b><br>Stock HD 01-05 (Stock 4.22 Ini)<br>Stock HD FL Head Pipe<br>'01-'05 50mm Zippers (stock 4.22 Ini)<br>591<br>HarleyDavidson<br>TwinCam A&B<br>Stock HD FL Head Pipe<br>103 <sub>ci</sub><br>TC 4.125 Dome Top<br>Piston<br>592<br>'01-'05 50mm Zippers (stock 4.22 Ini)<br>Stock HD FL Head Pipe<br>HarleyDavidson<br>103 <sub>ci</sub><br>TwinCam A&B<br>593<br>HarlevDavidson<br>103ci<br><b>TwinCam A&amp;B</b><br>'01-'05 50mm Zippers (stock 4.22 Ini)<br>Stock HD FL Head Pipe<br>None<br><b>Modifications</b><br>594<br>Stock HD 01-05 (Stock 4.22 Inj)<br>True Dual Rinehart Full System<br>HarleyDavidson<br>103ci<br>TwinCam A&B<br>595<br>HarlevDavidson<br>103ci<br><b>TwinCam A&amp;B</b><br>'01-'05 50mm Zippers (stock 4.22 Ini)<br>True Dual Rinehart Full System<br>03-25-2011<br><b>Date</b><br>596<br>Stock HD 01-05 (Stock 4.22 Ini)<br>HarleyDavidson<br>103ci<br>TwinCam A&B<br>2:1 D+D Fat Cat<br>597<br>HarleyDavidson<br>103d<br>TwinCam A&B<br>'01-'05 50mm Zippers (stock 4.22 Ini)<br>2:1 D+D Fat Cat<br>'01-'05 50mm Zippers (stock 4.22 Ini)<br>2:1 Thunderheader FL (Long)<br>598<br>HarleyDavidson<br>103ci<br>TwinCam A&B<br>Notes / Comments<br>603<br>103d<br>TwinCam A&B<br>'01-'05 50mm Zippers (stock 4.22 Inj)<br>True Dual Rinehart Full System<br>HarleyDavidson<br>Notes:<br>'01-'05 50mm Zippers (stock 4.22 Ini)<br>604<br>HarlevDavidson<br>103ci<br><b>TwinCam A&amp;B</b><br>2:1 D+D Fat Cat<br>Map Developed for 01-05 Big Bore Engines with<br>605<br>HarleyDavidson<br>103d<br>TwinCam A&B<br>'01-'05 50mm Zippers (stock 4.22 Inj)<br>2:1 D+D Fat Cat<br>4.00 Stroke (99-05 engines) Use<br>95d<br>Stock HD FL Head Pipe<br>607<br>HarlevDavidson<br><b>TwinCam A&amp;B</b><br>Stock HD 01-05 (Stock 4.22 Ini)<br>with Similar Throttle Body- Injectors, Aftermarket<br>95ci<br>608<br>HarleyDavidson<br>TwinCam A&B<br>Stock HD 01-05 (Stock 4.22 Inj)<br>2:1 Thunderheader FL (Long)<br>Cams and Exhaust Style<br>95 <sub>ci</sub><br>609<br>HarleyDavidson<br>TwinCam A&B<br>Stock HD 01-05 (Stock 4.22 Inj)<br>True Dual FL Headpipe<br>Lower Idle OK<br>HarleyDavidson<br>95ci<br>TwinCam A&B<br>Stock HD 01-05 (Stock 4.22 Ini)<br>Stock HD FL Head Pipe<br>610<br>95ci<br>611<br>HarleyDavidson<br>TwinCam A&B<br>Stock HD 01-05 (Stock 4.22 Inj)<br>2:1 D+D Fat Cat<br>03/25/2011<br>95d<br>612<br>HarlevDavidson<br><b>TwinCam A&amp;B</b><br>Stock HD 01-05 (Stock 4.22 Ini)<br>2:1 V&H Pro Pipe<br>Lowered 0 & 256 rpm timing pages to 1 degree.<br>95ci<br>613<br>HarlevDavidson<br>TwinCam A&B<br>Stock HD 01-05 (Stock 4.22 Inj)<br>True Dual Bassani Power Curve<br>Previous map: 498<br>HarlevDavidson<br>95d<br>Stock HD FL Head Pipe<br>614<br>TwinCam A&B<br>Stock HD 01-05 (Stock 4.22 Inj)<br>$\overline{\phantom{a}}$<br>$\overline{a}$<br>m. | Ite | Manufacturer | EngineType | Family | Throttle | Exhaust | $\overline{\phantom{a}}$ | <b>Extended Details</b> |  |
|----------------------------------------------------------------------------------------------------|-----|--------------|------------|--------|----------|---------|--------------------------|-------------------------|--|
|                                                                                                    |     |              |            |        |          |         |                          |                         |  |
|                                                                                                    |     |              |            |        |          |         |                          |                         |  |
|                                                                                                    |     |              |            |        |          |         |                          |                         |  |
|                                                                                                    |     |              |            |        |          |         |                          |                         |  |
|                                                                                                    |     |              |            |        |          |         |                          |                         |  |
|                                                                                                    |     |              |            |        |          |         |                          |                         |  |
|                                                                                                    |     |              |            |        |          |         |                          |                         |  |
|                                                                                                    |     |              |            |        |          |         |                          |                         |  |
|                                                                                                    |     |              |            |        |          |         |                          |                         |  |
|                                                                                                    |     |              |            |        |          |         |                          |                         |  |
|                                                                                                    |     |              |            |        |          |         |                          |                         |  |
|                                                                                                    |     |              |            |        |          |         |                          |                         |  |
|                                                                                                    |     |              |            |        |          |         |                          |                         |  |
|                                                                                                    |     |              |            |        |          |         |                          |                         |  |
|                                                                                                    |     |              |            |        |          |         |                          |                         |  |
|                                                                                                    |     |              |            |        |          |         |                          |                         |  |
|                                                                                                    |     |              |            |        |          |         |                          |                         |  |
|                                                                                                    |     |              |            |        |          |         |                          |                         |  |
|                                                                                                    |     |              |            |        |          |         |                          |                         |  |
|                                                                                                    |     |              |            |        |          |         |                          |                         |  |
|                                                                                                    |     |              |            |        |          |         |                          |                         |  |
|                                                                                                    |     |              |            |        |          |         |                          |                         |  |
|                                                                                                    |     |              |            |        |          |         |                          |                         |  |
|                                                                                                    |     |              |            |        |          |         |                          |                         |  |
|                                                                                                    |     |              |            |        |          |         |                          |                         |  |
|                                                                                                    |     |              |            |        |          |         |                          |                         |  |
|                                                                                                    |     |              |            |        |          |         |                          |                         |  |
|                                                                                                    |     |              |            |        |          |         |                          |                         |  |

*These maps have been engineered and designed using popular component combinations.* 

**Note: Due to the number of components available, some combinations may not be listed. The ThunderMax is designed to utilize the map that most closely matches your combination and automatically make adjustments as necessary.** 

> **2.** Under **'Engine Type'**, use your mouse and 'Right-Click' the engine size that most closely matches your engine.

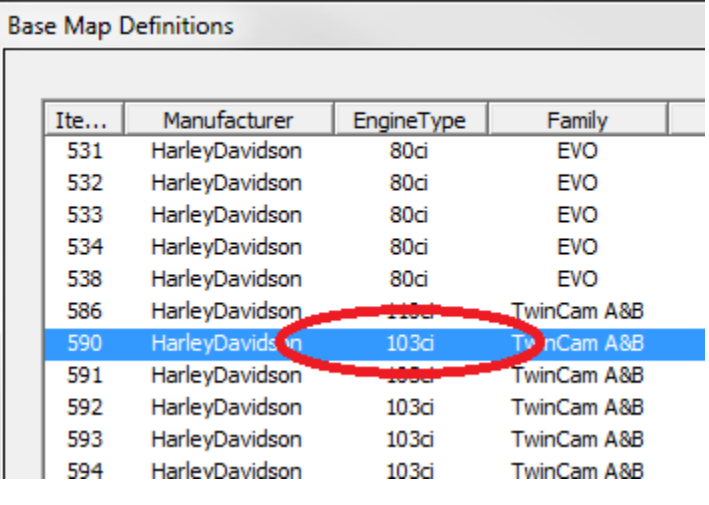

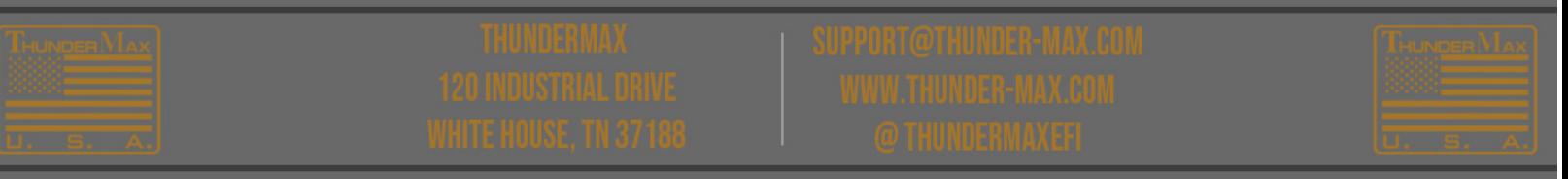

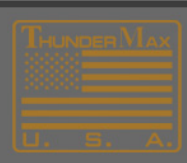

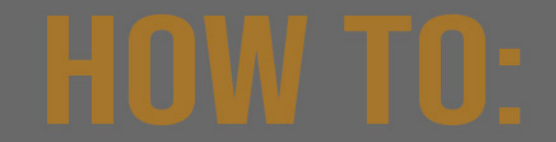

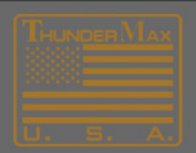

**3.** Now, Scrolling to the right, 'Right-Click' the **Cam** that most closely matches yours.

| uffler             | <b>AirCleaner</b>    | Cam                  |   |
|--------------------|----------------------|----------------------|---|
| N/A                | 8"Diam/2.75" Deep    | Andrews EV27         |   |
| 100 Mufflers       | 8"Diam/2.75" Deep    | Red Shift TC 559     | н |
| 100 Mufflers       | 8"Diam/2.75" Deep    | Andrews EV27         |   |
| $=$ FLT/HT         | 8"Diam/2.75" Deep    | Andrews EV27         |   |
| $=$ FLT/HT         | 8"Diam/2.75" Deep    | Andrews EV27         |   |
| $=$ FLTAT          | Hi-Flow/2.75" Deep   |                      |   |
| FLT Mufflers       | Hi-Flow/2.25" Deep   | SE 253 (CVO)         |   |
| b FLT Mufflers     | Hi-Flow/2.75" Deep   | <b>Service CANAD</b> |   |
| 100 Mufflers       | Hi-Flow/2.75" Deep   | SE 253 (CVO)         |   |
| <b>ID Mufflers</b> | Hi-Flow/2.75" Deep   | SE 253 (CVO)         |   |
| N/A                | Hi-Flow/2.25" Deep   | SE 253 (CVO)         |   |
| N/A                | Hi-Flow/2.75" Deep   | SE 253 (CVO)         |   |
| $=$ FLT/HT         | Hi-Flow/2.25" Deep   | SE 253 (CVO)         |   |
| <b>FITAT</b>       | Hi-Flow /2, 75" Deep | SE 253 (CVO)         |   |

*If your specific cam is not listed, use the chart below to determine which is the closest.* 

**Cam Specification Chart-[Cam Specs](http://www.thunder-max.com/techdocs/CamSpecs.pdf)**

**4.** Now, scroll back to the heading **'Throttle'** and 'Right-Click' on the throttlebody with the injector size closest to yours.

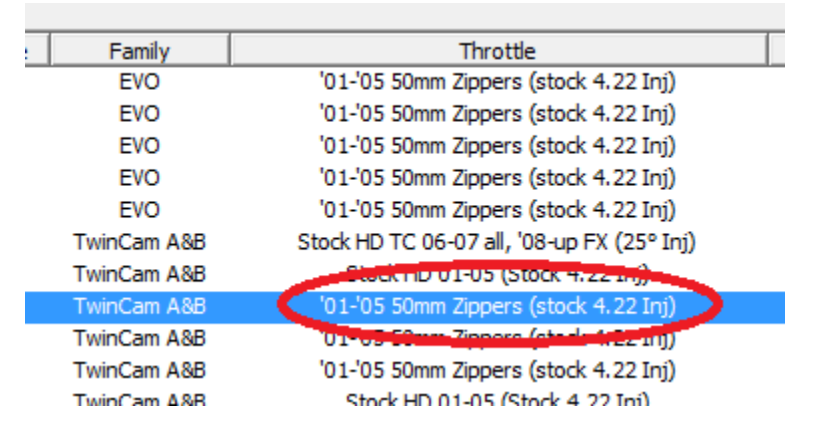

*Click the link below to determine which injectors you have.* 

**Fuel Injection-How to Identify Injectors-[Fuel Injector Specs](http://www.thunder-max.com/techdocs/FuelInjectorSpecs.pdf)**

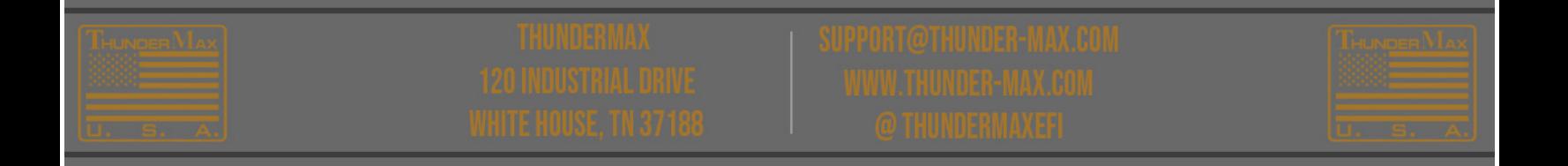

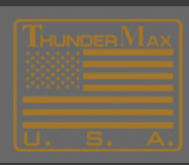

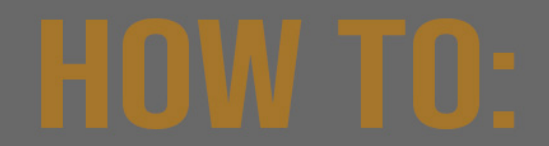

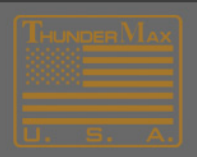

Your list of Base Maps should now be narrowed down to just a few possible selections.

From the remaining maps, choose one with components closest to yours.

#### **Loading Your Selected Map**

- **1.** Select the desired map by double clicking anywhere on the base map definition line.
- **2.** Select "Load Base Map" from the Base Map Name Encoding window.

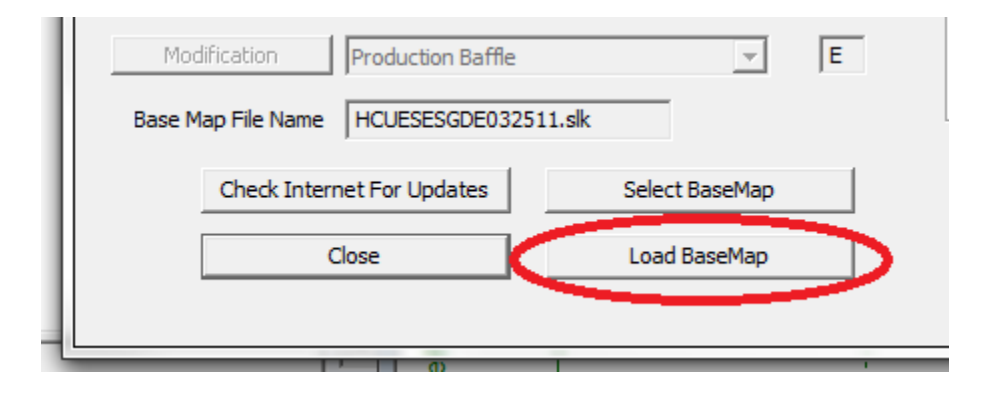

**3.** On your motorcycle, turn the Run switch and the Ignition switch to the **'On'** position.

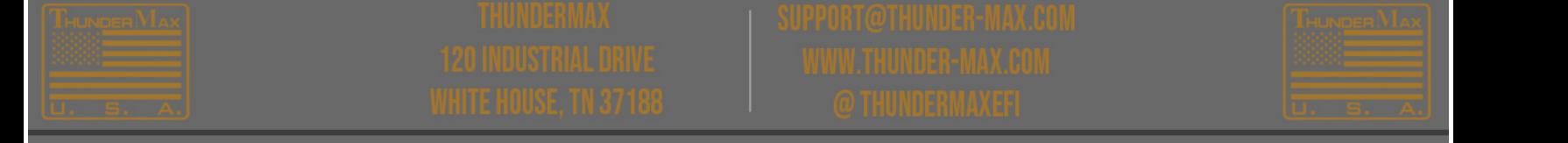

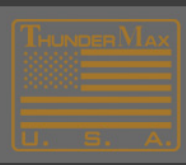

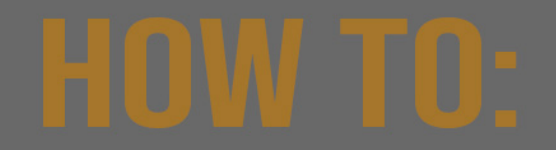

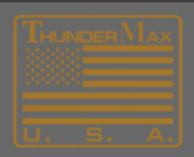

**4.** In the Main Tool Bar, go to "Map Editing" and then "Write Module Maps and Settings".

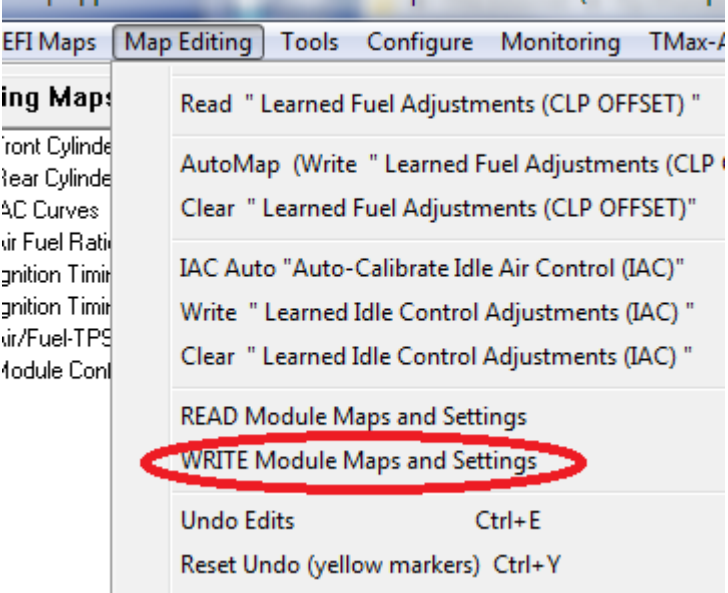

**5.** Go to "Map Editing", then "Clear Learned Idle Control Adjustments". This step does not apply to Throttle-By-Wire systems.

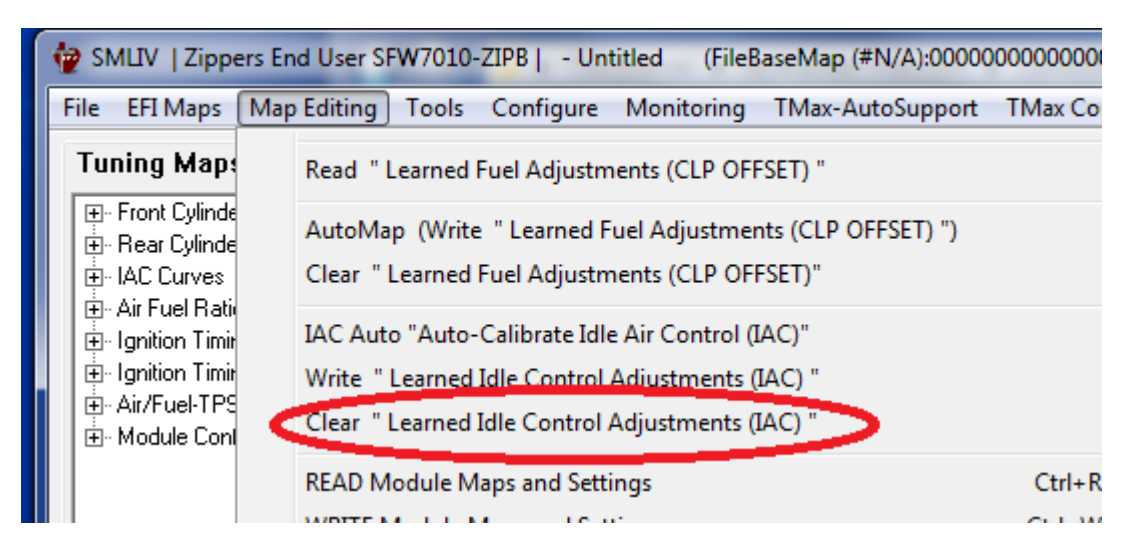

*This step does not apply to Throttle-By-Wire systems.* 

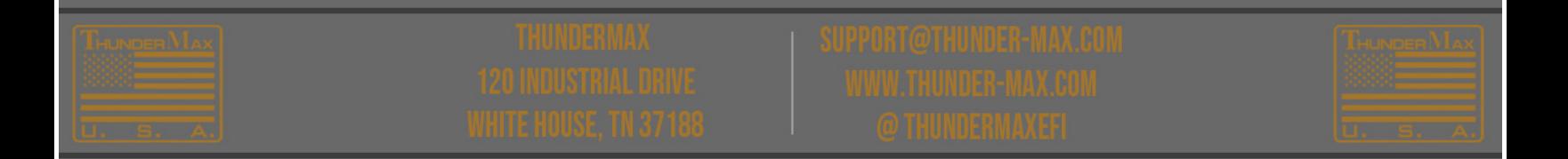

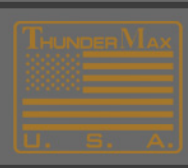

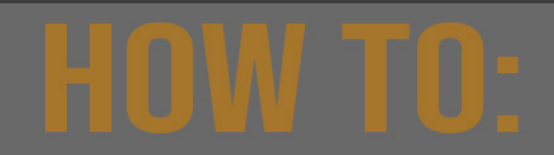

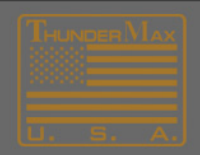

**6.** In the "Tuning Maps" tree, go to "Module Configuration" and then "Basic Settings" to confirm the correct Speedo-Cal value for your year and model motorcycle.

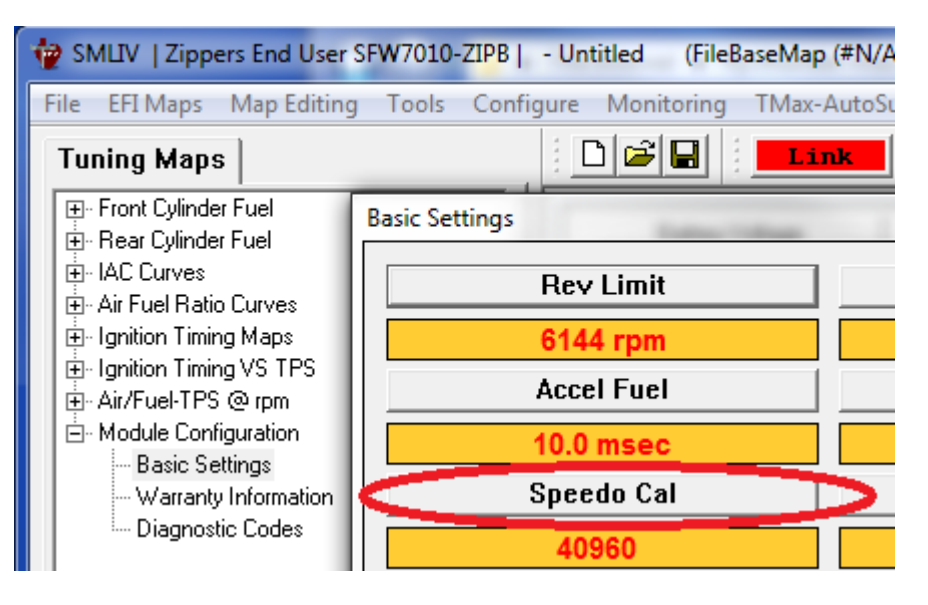

**7.** Follow the applicable link below to initialize your module.

## **[How To Initialize Module \(GenII\)](http://www.thunder-max.com/TechDocs/InitializingModuleGenII.pdf)**

For ThunderMax Systems on Motorcycles with Cable-Throttle Control

## **[How to Initialize Module \(TBW\)](http://www.thunder-max.com/TechDocs/InitializingModuleTBW.pdf)**

For ThunderMax Systems on Motorcycles with Throttle by Wire Control

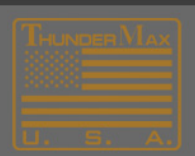

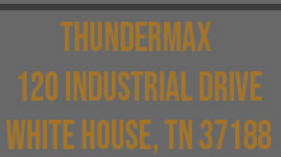

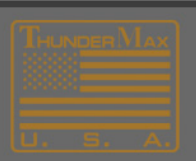